TO: FROM: SUBJECT: DATE: MSPM Distribution P. G. Neumann BF.2.22, The Registry File Maintainer 03/01/68

The attached BF.2.22 is a major revision of the former issue, 08/14/67. Many of the calls have been redesigned, although the module is functionally the same.

Published: 3/01/68 (Supersedes: BF.2.22 08/14/67)

## Identification

The Registry File Maintainer S. I. Feldman

#### purpose

 $\blacktriangleright$ 

Every 1/0 device known to a system has an associated file called its Registry File (RF). The Registry File Maintainer  $(RFM)$  is called by outer modules and other interested users to get information from or to store information into a Registry File. This section describes the functions of Registry Files, describes the calls to the RFM and the implementation thereof.

### Registry Files

Protection of all 1/0 devices is implemented by file system<br>protection of their Registry Files. Non-volatile information protection of their Registry Files. about the device is stored in this file for use by the 1/0 System. The following is a brief discussion of the form, content, and use of these files.

The RFs are organized by type of device into "type" directories. These type directories are immediately inferior to the Registry File Directory (path name ">rfd"). A Registry File is identified by two 32-character strings, called the "type" and the "name". The type is the entry name of the type directory in the Registry File Directory; the name is the entry name of the RF in its type<br>directory. The addition to the regular RFs, these type directories also contain certain other files: an 1/0 Assignment Table (IOAT), normally accessible from the hardcore ring only by the  $1/0$  Assignment Module (10AM); see BF.2.26). This table lists names of the users who possess and control the file and its names of the users who possess and control the file and associated devices at any time. There may be several read-only files in the directory for use in storing certain critical RF-related information that cannot be left in the normal RFs for security reasons. Finally, there are usually one or more normal Registry Files called prototype RFs. These files are used to created new RFs of the given type.

The normal RFs are made up of several distinct parts. The first is of standard form and content. This part of the RF is used by the Attachment Module (see BF.2.23) and the Registry File Maintainer. (RFM; see below). This fixed part has information on the RF, and has "pointers" to certain RFs. (These pointers consist of the type and name of the target RF). Each RF has a "level" number associated with it. The smaller the level number,<br>the more directly related the device is to the GIOC. Thus, a the more directly related the device is to the GIOC. Thus, a typewriter channel has level equal to 1, while the typewriter has level equal to 2. "Down" is defined to be the direction of decreasing level numbers. The up and down chaining represents the connections between devices. A file may point to more than one up and one down RF, although this is not the usual case.

 $\sim 10^{11}$  km

Some of these links between RFs are permanent, representing physical wiring. Others are transient, and change with the configuration or for other reasons. See below for a discussion of logical channels. As an example of a temporary link, a typewriter is associated with a channel only while it is dialed in. The association is broken when it hangs up. The following<br>is a plausible RF arrangment for tapes: The level 4 RF is a plausible RF arrangment for tapes: represents a tape reel. There is a temporary association (down link) with the level 3 RF for the tape drive upon which the reel is presently mounted. There is also a temporary up link from the drive to the reel file. There is a permanent link down from the level 3 drive RF to the level 2 controller RF. There are many permanent up links from the controller, one for each of the drives connected to it. There are also some temporary down links from the level 2 controller file to the level 1 files for the High Performance Channel RFs. There is a temporary up link from each of these channel files to the appropriate controller file. The association between controller and channel can be changed by using the peripheral switch; any modification will be reflected<br>in the Device Configuration Table. (See the discussion of in the Device Configuration Table. logical channels.)

The fixed part of the RF contains, in addition to names of RFs in<br>the chain, information to guide the Attachment Module in chain, information to guide the Attachment Module in following the list. There is also information on the type of DCM to be used, and part of the mode string to be passed to that DCM.<br>A RF has at least one device associated with it. If several A RF has at least one device associated with it. 1evices are closely related, they may be considered as a single resource and may therefore share a single RF. For example, a full-duplex typewriter channel can be implemented by connecting two half-duplex typewriter GIOC channels to a single data set. There would be a single RF for the pair of channels, but there is information on both devices ·separately in the RF.

Each device has a "device profile" in the RF. Once the size is set (either when the RF is created or when the first set (either when the RF is created or when the first<br><u>rfm\$set\_profile</u> call is\_made**), it does not change.** This profile<br>is \_meant to contain relatively constant physical device Is meant to contain relatively constant physical device<br>information. For example, the tab settings of typewriters will be stored in the profile. However, data as changeable as the line and column number are not stored in the profile. A tape line and column number are not stored in the profile. profile might include information on density and the names of other reels that make up a single multi-reel file.

In addition to the profile, there is a behavior log for each<br>device. This log usually contains information on faulty log usually contains information on faulty<br>e-device. Whenever-such a thing happens, the performance by the device. Whenever such a thing happens, the performance by the device. Michelen such a thing mappens, the information at the end of the chain of log entries. Each log entry contains the identification of the process and user in control, the time, and an arbitrary bit string supplied by the caller. The log can be read and entries can be deleted by appropriate calls to the RFM. The log itself is a chained list<br>of structures, a conting a relative pointer to the next in  $\Box$ ing a relative pointer to the next in

the list. The fixed part of the RF contains a relative puinter to the first and last blocks on the chain.

At some installations, the assocation between certain devcies and certain GIOC channels may depend upon the settings of the peripheral switch. Registry Files have the ability to handle<br>such a connection. When the Attachment Module finds that the such a connection. When the Attachment Module finds that "logchans" bit is on in the RF, it calls a hardcore supervisor<br>procedure, the Device Configuration Table Manager, which will procedure, the Device Configuration Table Manager, which will<br>translate a "logical channel" name stored in the RF to the real translate a "logical channel" name stored in the RF to the RF name. The Attachment Module then stores that information in<br>the RF and proceeds as if that were the down name stored in the the RF and proceeds as if that were the down name stored in P.F normally.

Above, we mentioned the existence of certain special read-only files in the type directories. These files contain information relating to Universal Device Manager processes. Such a process<br>is a system process that can handle several devices of a given. type. The Attachment Module needs to know the process group id of the relevant UOMP and also the name of a certain data base used by the process, called its PDT. This information is placed in the special read-only file. Only certain types of RFs require these files. These are the last RFs examined by the Attachment Module while it traces through a chain of files. Typically, that file represents the channel or controller. For the RF with fiame "X", there is a file with name "X\_ro" in the same type directory.<br>Since several devices can use the same read-only file, a single Since several devices can use the same read-only file, a single file will most likely have several names.

#### Registry File Declaration

r

The following is the EPL declaration for a Registry File. The first twp declarations, rf and rfx, together form the fixed part of the RF discussed above; there are two parts for implementation reasons. The third declaration, rf ro, is the special read-only file which exists for reasons of system security.

dcl 1 rf based(rfp),<br>2 level fixed bin(35),  $\mathbf{u}$ 2 force\_udmp bit(1), 2 in\_use\_switch bit(36),  $2$  hangupable bit(1),  $2$  logchans bit(1), II II II II 2 allocate bit $(1)$ , /\*level=l for a GJOC channel, *2* for a device connected directly to a GIOC channel, etc.\*/  $/*$ if 1, force the use of a universal device manager process\*/ /\*set ON at attach time and OFF at detach time\*/ /\*if ON, device can hang up\*/  $/*if$  ON, the down names for this device are to be filled in by a call to the hardcore ring to get the present<br>RF name corresponding to the logical channel names. If this bit is  $0N$ , no more RFs are to be searched.\*/ /\*if UN, Reserver should be called

 $/$ \*  $*1$ II 2 temp $\lim_{\text{II}}$ link bit(1), II  $2$  nup fixed bin(35), 2 ndown fixed bin(35),  $2$  ndev fixed bin(35), 2 ntypes fixed bin(35), <sup>2</sup>~resent\_type\_inrlex fixed II II 2 down\_slot fixed bin(35), 2 alloc\_type char(32), II 2 lock bit(144), II II 2 up(rfp->rf.nup), 3 uptype char(32), 3 upname char(32),<br>2 devices(rfp->rf.ndev), with each resource name as argument.\*/<br>/\*connection with next file is<br>. temporary. Rlank out down name<br>. entries upon detachment\*/ /\*number of entries in up array\*/<br>/\*number of entries in down array\*/ /\*number of entries in devices array\*/ /\*number of entries in att\_types array\*/ type with which device was last attached\*/ /\*position of upname for this file in up array of next registry file\*/ /\*use this type in calls to the Reserver alloc\$resource entry\*/<br>\*for locking RF when threading or deleting behavior log entries or modifying the profile.\*/ /\*registry files pointing to this one\*/ /\*entries for devices associated with this registry file\*/ 3 resource\_name char(32), /\*name used in calls to the Reserver<br>and the Device Assignment Module\*/<br>3 profile\_relp bit(18), /\*relp to device profile for this 3 profile\_relp bit(18), /\*relp to device profile for this<br>device\*/<br>3 profile\_length fixed bin, /\*number of bits in this profile\*/ 3 oldest\_log\_relp bit(18), /\*relp to oldest entry in behavior log\*/ 3 newest\_log\_relp bit(18), /•relp to most recent entry in " behavior log\*/<br>3 nlog fixed bin, " | /\*number of entr  $/$ \*number of entries in behavior log\*/ $\overline{ }$ 3 device\_type fixed bln(35),  $/$ \*relative pointer to RF extension\*/ 2 free\_storage area((15000));  $dcl$  1 rfx based( $rfxp$ ), 2 att\_types(rfp->rf.ntypes),/\*special information for each type 3 type\_name char(32),  $3$  ccm\_type char(32), by which this device may be known\*/ /•name of code conversion driving table to be used\*/

- *3*   $\frac{1}{2}$  trace\_down bit(1),
- 3 alloc\_down bit(1),

II II /\*if ON~ trace down to next registry /\*if ON, must call Reserver to allocate a device of type down\_type, and use returned

resource\_name as down\_narne(l).

<sup>11</sup> In either case, find next RF by II and USIng down\_type and down\_name(1)\*/<br>3 look only bit(1),  $\overline{a}$  /\*keep tracing down to other RFs 3 look\_only bit(1),  $\overline{a}$  /\*keep tracing down to other RFs<br>
11 under trace\_down control, but<br>
11 only to compute code conversion<br>
11 driving table name\*/<br>
12 down type char(32), /\*used as described above\*/ /\*used as described above\*/ 3 down name(rfp->rf.ndown) char(32), /\*used as described above\*/ 3 logical\_channel (rfp->rf.ndown) char(32), /\*array of<br>
11 names to be used in call to get present<br>
11 info in DCT. Used only if the<br>
11 info in DCT. Used only if the<br>
12 extra\_mode char(32), /\*character string to be a extracted with mode to be<br>11 extrapage charmon passed to DCM\*/<br>13 dcm type char(32), 12 y\*used as type in attach call 3 dcm\_type char(32),  $\begin{array}{ccc} 3 & 3 & 1 & 1 \\ 7 & 1 & 1 \\ 8 & 1 & 1 \\ 9 & 1 & 1 \\ 1 & 1 & 1 \\ 2 & 1 & 1 \\ 3 & 1 & 1 \\ 4 & 1 & 1 \\ 5 & 1 & 1 \\ 6 & 1 & 1 \\ 7 & 1 & 1 \\ 8 & 1 & 1 \\ 9 & 1 & 1 \\ 1 & 1 & 1 \\ 1 &$ ame char(32); /\*used-as ioname2 of attach call to 11 domane2 of attach call to 11 off of trace\_down is 11 OFF or look\_only is 0;

\*/<br>dcl 1 rf\_ro based(p), II II II II II II II

 $/$ \*

2 pdt\_name char(32),  $2$  udmp\_user\_id char(50); /\*special Registry File. There is a file of this format associated with each regular RF, with name equal to the name of the normal RF concatenated with " ro". This file contains certain data that must De protected against tampering and is therefore read-only to most users.\*/ /•name of POT in DMP\*/ /\*user\_id of universal device manager

```
for this device, if any*/
```
## Calls and Arguments

call rfm\$get\_devices(type,name,device\_types,resource\_names,cstatus); call rfm\$set\_profile(type,name,devnumber,dataptr,nhits,cstatus); call rfm\$get profile(type,name,devnumber,dataptr,nbits,cstatus); call rfm\$get\_nlog(type,name,nlogs,cstatus); call rfm\$add\_log(type,name,devnumber,dataptr,nbits,cstatus); call rfm\$delete\_log(type,name,devnumber,first,number,cstatus); call rfm\$read\_log(type,name,devnumber,first,number,infoptr,cstatus);<br>call rfm\$get\_ups(type,name,uptypes,upnames,nreturned,cstatus); call rfm\$get down(type,name,down type,down names,cstatus); call rfm\$link(toptype,topname,att\_type\_index,down\_index, ~ottomtyoe,~ottomname,upindex,cstatus);

declare

 $\sim$ 

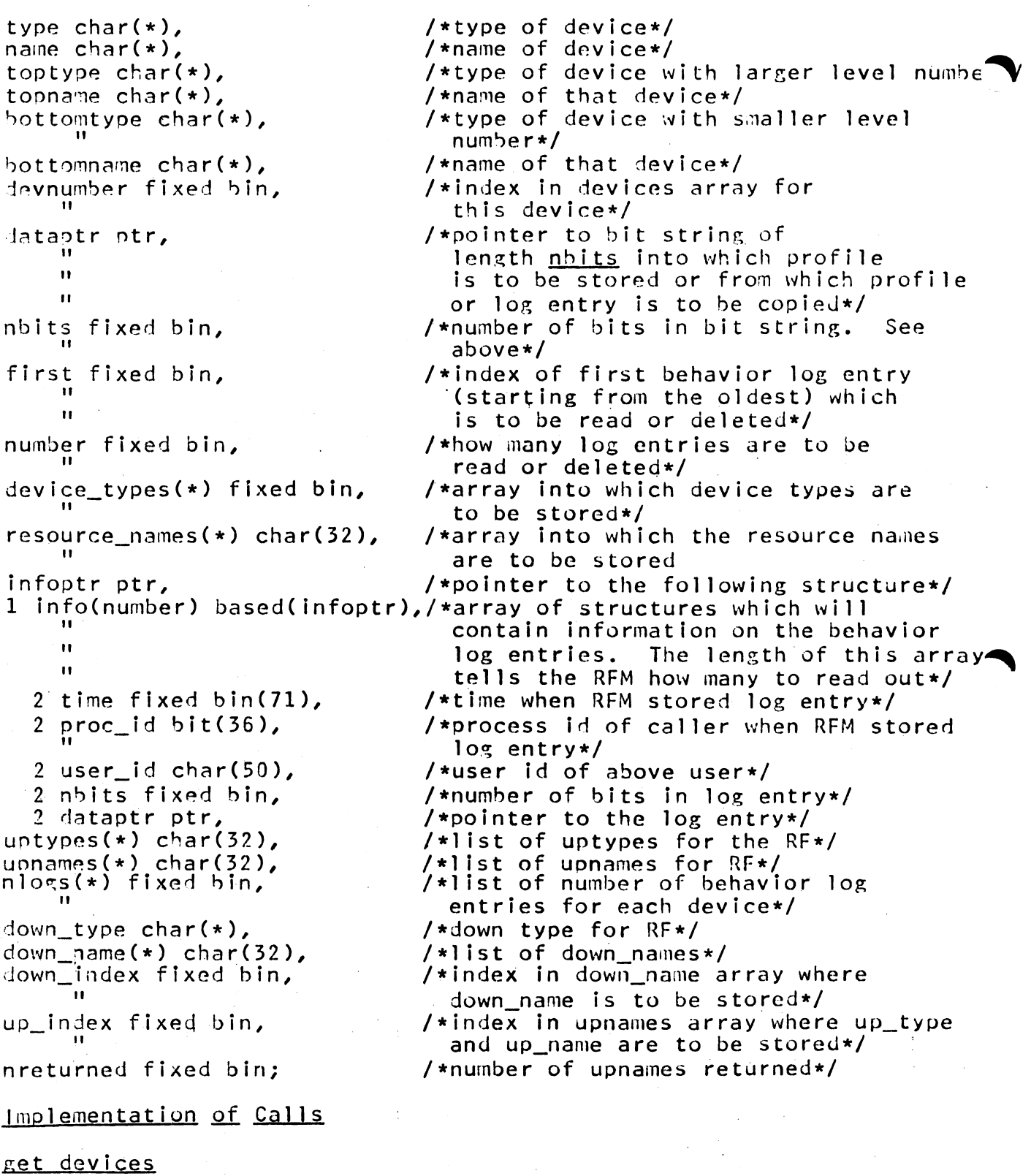

This call is made to g<mark>et a list of device types</mark><br>names from a given RF. In response to the call, steps are taken: and resource the following

 $\begin{aligned} \frac{1}{\sqrt{2}}\frac{1}{\sqrt{2}}\frac{1}{$ 

 $\label{eq:2.1} \mathcal{L}(\mathcal{L}) = \mathcal{L}(\mathcal{L}) = \mathcal$ 

 $\bar{z}$ 

 $\mathcal{N}_{\rm{max}}$  , where  $\mathcal{N}_{\rm{max}}$ 

 $\mathcal{A}_\mathbf{a}$  , and the set of the set of the set of  $\mathcal{A}_\mathbf{a}$ 

1. If the RF with type type and name name is non-existent, set bit 1 of cstatus and return. If the file is not readable by this user, set bit 3 of cstatus and return.

2. Store as many device types as possible in the device types array. If there are more in the RF, set bit 18 of cstatus.  $If$ the array is larger than the array in the RF, fill in the remaining elements with zeroes.

 $\overline{3}$ . Store as many resource names from the RF into  $the$ resource names array as possible. If there are more in the  $RF_{\ell}$ set bit 18 of cstatus. If the array is larger than the array in the RF, fill in the remaining elements with blanks.

 $4.1$ Return.

## set profile

This call is used to store a device profile. In response to the call, the following steps are taken:

Find the RF with the given type and name. If the file 1. does not exist, set bit 1 of cstatus and return. If the file is not readable by this user, set bit 8 of cstatus and return.  $\pm$ f the file is accessible but not writable by this user from the caller's validation level, set bit 4 of cstatus and return.

 $2.$ Lock the RF using rf. lock as a lock structure.

3. If devnumber if less than one or greater than rf.ndev, set bit 2 of cstatus, unlock the RF, and return.

above arguments are all right, then if  $If$ the 4. rf.devices(devnumber).profile\_relp is not zero, go to step  $5.$ nbits the Otherwise. store in  $\sim 10^{-11}$ rf.devices(devnumber).profile\_length, allocate a bit string of the appropriate size in the area, and store the relp to that bit string in rf.devices(devnumber).profile\_relp. If the area is not large enough, set bit 7 of cstatus, unlock the RF and return.

5. Store the bit string (length nbits) pointed to by dataptr in. the appropriate device profile and return. The rules of bit assignment relating to padding and truncating apply.

## get profile

This call is made to read out a profile. The following steps are taken in response to the call:

1. If the file is non-existent, set bit 1 of cstatus and return. If this user does not have read permission for the file, set bit 8 of cstatus and return.

2. If devnumber is less than one or greater than rf.ndev, set bit 2 of cstatus and return.

3. Lock the RF using rf.lock as a lock structure.

4. If the arguments are valid, then if rf.devices(devnumber).profile\_relp is zero, set the bit string pointed to by <u>dataptr</u> (length <u>nbits</u>) equal to the null string,<br>unlock the RF, and return.

4. Set the hit string described above equal to the devnumberth device profile using bit string assignment rules. Unlock the RF and return.

get nlog

This call is made to find out how many behavior log entries for the devices associated with the RF. In response to the call, the following steps are taken:

1. If the RF with the given type and name is non-existent, set bit 1 of cstatus and return. If this user does not have read permission for the file, set bit 8 of cstatus and returrn.

2. Store as many of the nlog entries in rf.devices into the nlogs array as possible. If the argument array has more elements than there are devices, fill in the rest of the array with zeroes. If there are elements in the RF that have not been zeroes. If there are elements in the RF that have not returned, set bit 18 of cstatus.  $\mathcal{L}_{\mathcal{L}}$ 

3. Return.

add log

The following call is made to add a behavior log entry for a device associated with the file. In response to the call, the following steps are taken:

1. If the RF with the given type and name is non-existent, set bit 1 of cstatus and return. If this user does not have read permission for the file, set bit 8 of cstatus and return. If the file is not writable from the caller's ring, set bit 4 of cstatus and return.

2. Lock the RF.

3. If devnumber is less than one or greater than rf.ndev, set bit 2 of cstatus, unlock the RF and return.

4. Otherwise, allocate a structure like the following in the area in the RF:

del 1 log\_entry based(p),

2 next relo bit(18),  $2$  time fixed bin(71), 2 nroc\_id hit(36), 2 user  $id$  char(50), 2 nbits fixed bin,  $2$  data bit(nbits);

,.

See the declaration of all arguments of RFM calls for the meaning of the elements of the structure. If the area is not large enough, set bit 7 of cstatus, unlock the RF, and return.

5. If the allocation succeeds, copy the bit string of length  $n_{\text{bits}}$  pointed to by dataptr into the appropriate part of the structure. Store the present process id, user id, and timer value in the structure, as well as <u>nbits</u>. Set the next\_relp equal to zero. If rf.devices(devnumber).oldest\_log\_relp is zero, set it and the corresponding newest\_log\_relp equal to the offset of the newly allocated structure. If the oldest relp is nonzero,<br>then set the relp in the structure pointed to by then set the relp in the structure pointed to. hy rf.devices(devnumber).newest\_log\_relp equal to the offset of the new structure, and then store that same offset in newest\_log\_relp.

6. Increment rf.devices(devnumber).nlog.by one, unlock the RF, and return.

#### delete log

This call is used to delete a set of behavior log entries for a particular device associated with a Registry File. In response to such a call, the following steps are taken:

1. If the RF with given type and name is non-existent, set bit 1 of cstatus and return. If the. file is not readable by this user, set bit 8 of cstatus and return. If the file is not writable from the caller's ring, set bit 4 of cstatus and return.

2. Call the Locker and lock the RF using rf.lock structure.

3. If devnumber, first, or number is less than one or if devnumber is greater than rf,ndev or if the sum of first and number is greater than rf.devices(devnumber).nlog, then unlock the RF, set bit 2 of cstatus and return.

4. Otherwise, follow the chain of relps for the behavior log of the device. Starting at the <u>first</u> element (counting the oldest<br>link on the chain as number 1), free number of them. Make the link on the chain as number  $1$ ), free number of them. Make the next relp of the last entry not freed point to the one after the next\_relp of the last entry not freed point to the one after ~ap, or set it to zero if it is now the last entry on the chain. Modify oldest\_log\_relp and newest\_log\_relp in the devices array of the RF as necessary.

5. Unlock the RF and return.

Page 10 MULTICS SYSTEM PROGRAMMERS' MANUAL SECTION BF.2.22

# read log

This call is used to read out a set of log entries (non-destructively). In response to the call, the following steps are taken:

1. If the file is non-existent, set bit 1 of cstatus and return. If the file is not readable by this user, set bit 8 of cstatus and return.

2. If <u>devnumber, first</u>, or <u>number</u> is less than one, or if devnumber is greater than rf.ndev or if the sum of first and number is greater than rf.devices(devnumber).nlog then set bit-  $2$ of cstatus and return.

3. Chase the chain of relps until the entry with index equal to first is found. Copy out the contents of the log entry into the corresponding elements of the info array. (The next\_log relp is not copied and a pointer to the data string is stored in<br>dataptr). If there are more entry logs on the chain, set bit 18 dataptr). If there are more entry logs on the chain, set bit of cstatus. Return.

#### $<sub>ref</sub>$  ups</sub>

This call is used to get the uptypes and upnames (identifications) of the RFs that point down to this one). In response to the call, the following steps are taken:

1. If the file is non-existent, set bit 1 of cstatus and return. If the file is not readable by this user, set bit 8 of cstatus and return.

2. Copy as many elements of the uptype and upname arrays (elements of rf.up) into the\_uptypes and upnames character array arguments. Set **nreturned** equal to the number of complete pairs of RF names. If there are more than this, set bit 18 of cstatus.

3. Return.

### n:et down

This call is used to find the next RF in a chain, assuming they have been previously linked. In response to the call, the following steps are taken:

1. If the RF with type <u>type</u> and name <u>name</u> is non-existent or inaccessible, set bit 1 of cstatus and return.

2. If rf.present\_type\_index is not greater than zero and less than or equal to rf.ntypes, set bit 5 of cstatus and return.

3. Otherwise, rfx.att\_types(rF = - - - set down type equal rpe\_index).down\_type and store as many tv

of the corresponding down names into the down names  $array.$  If there are more element of the argument  $\overline{array}$  than down names, fill in the extra elements with blanks. If there are more  $\Delta$  down names, set bit 18 of cstatus. Return.

### link

្មានភ្នំព

This call is used to link up two Registry Files, an upper one and a lower one. This call is meant for use by certain lavice Control Modules. In response to the call, the following steps are taken:

1. Find the Registry File with type <u>toptype</u> and name <u>topname</u>.<br>If the file does not exist, set bit 1 of estatus and return. If If the file does not exist, set bit 1 of  $\frac{c}{c}$  catatus and return. If the file is not readable by this user, set bit 8 of  $\frac{c}{c}$  cstatus and the file is not readable by this user, set bit 8 of cstatus and<br>return. If the file is not writable by this user from the return. If the file is not writable by this user from caller's ring, set bit 4 of cstatus and return.

 $2.$  Do the same checking for the file with type botto. And name bottomname.

3. If any of the following conditions holds, set bit 2 uf cstatus and return:

upindex is less than one or greater than rf.nup in the lower  $f$  $i$  $l$  $e$ .

down index is less than one or greater than rf.ndown in the upper  $file.$ 

att type index is negative or greater than rf.ntypes in the upper **divident is negative of greater than finitypes** in the apper less than one or greater than rf.ntypes.

4. If <u>att type index</u> is non-zero, store it in<br>rf.present type index for the upper file. Call the value of the rf.present type index for the upper file. Call the value of present\_type\_index  $N$ .

5. Store bottom name in rfx.att\_types(N).down\_name(down\_index) in the upper file.

6. Store **bottomtype** and **bottomname** in the corresponding elements of rf.up(upindex) in the lower file.

7. Return.

# Summary of Cstatus Bits

- 1 File non-existent<br>2 Number out of ran
- Number out of range
- 3 Typename not found<br>4 File not writable (
- 4 File not writable (set profile, add log, delete log, and  $link$  calls only)<br>5 Unlinked Registry File (get down call only)
- 5 Unlinked Registry File (<u>get down</u> call only)<br>6 Non-REM unexpected error
- Non-RFM unexpected error

 $\mathcal{L}^{\text{max}}$ 

7 Area too small (<u>add log</u> and <u>set profile</u> calls only)<br>8 File not readable by this user<br>18 More data available (array not large enough)

**Sales**